Dror Bar-Natan: Talks: Fields-0911:

Dror Bar-Natan: Academic Pensieve: 2009-11:

## Hilbert's 13th Problem

Pensieve Header: Hilbert's 13th problem - Step 1.

```
<< C:\drorbn\AcademicPensieve\2009-11\Hilbert13th-Program.m
phi5 := Phi@phi0, 5, 0.1, 0.8D;
g = G@f, phi5D;
Step1G = RasterizePlot@
   g@zD, 8z, 0, 1 + Λ<,
   PlotStyle ® Thick, AxesStyle ® Thick
  D
 D
```
InterpolatingFunction::dmval :

Input value  ${0.0000330541}$  lies outside the range of data in the interpolating function. Extrapolation will be used.  $\gg$ 

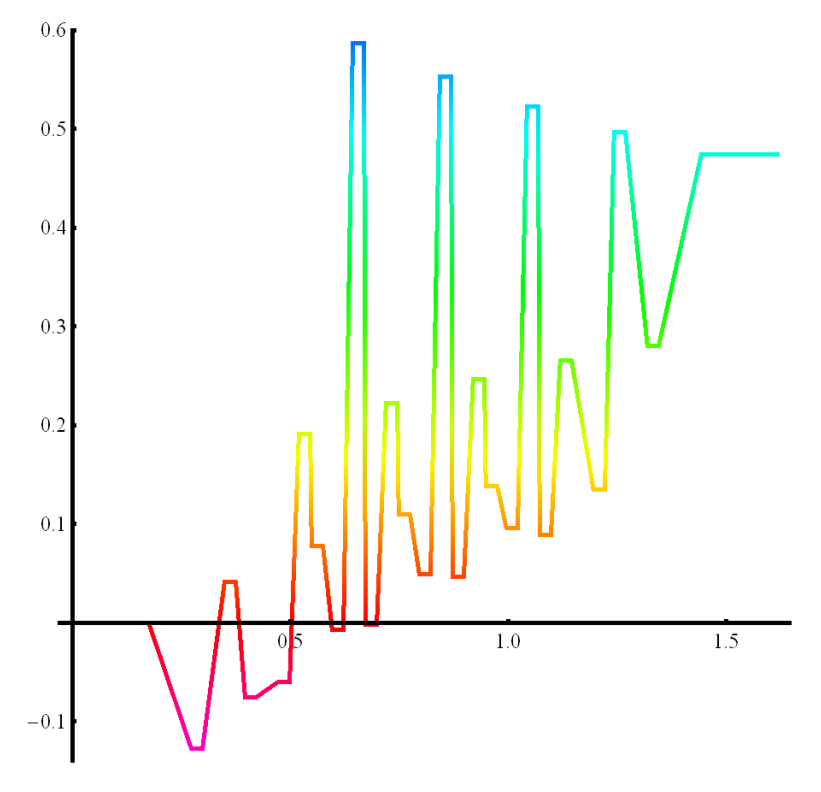

Export<sup>[</sup> **"C:drorbnAcademicPensieve2009-11Step1G.png",**

 $ImageCrop [Step 1G]$ 

**D**

C:/drorbn/AcademicPensieve/2009-11/Step1G.png

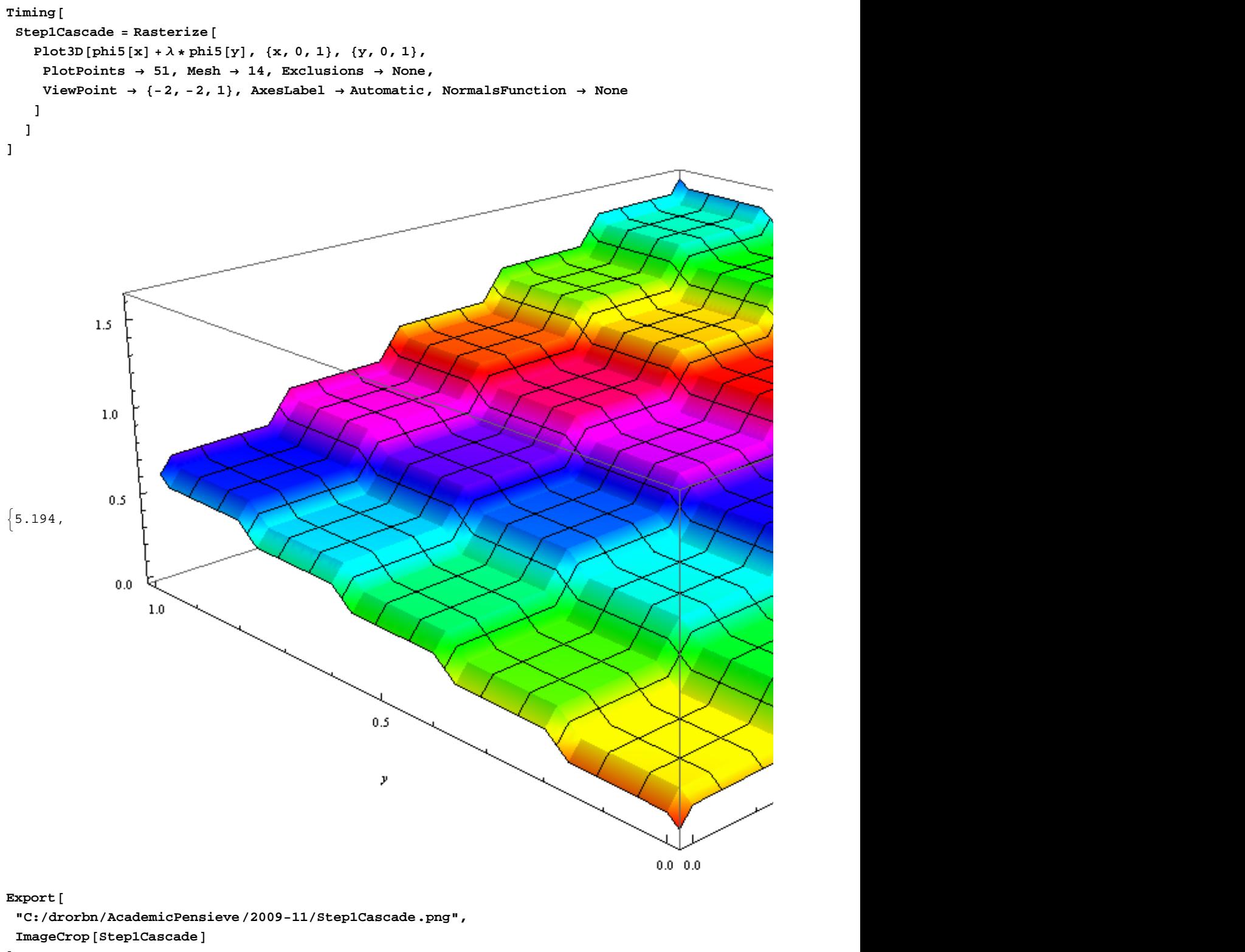

**D**

C:/drorbn/AcademicPensieve/2009-11/Step1Cascade.png

```
Timing@
 Step1CaseadeWithG = RasterizePlot3D[phi5[x] + \lambda * phi5[y], {x, 0, 1}, {y, 0, 1},
     PlotPoints \rightarrow 301, Mesh \rightarrow 14, Exclusions \rightarrow None, ViewPoint \rightarrow \{-2, -2, 1\},
     AxesLabel \rightarrow Automatic, NormalsFunction \rightarrow None, ColorFunction \rightarrow (Hue[g[#3]] &
    D
  D
D
```
InterpolatingFunction::dmval :

Input value  $\{2.48099 \times 10^{-8}\}$  lies outside the range of data in the interpolating function. Extrapolation will be used.  $\gg$ InterpolatingFunction::dmval :

Input value  ${0.0153334}$  lies outside the range of data in the interpolating function. Extrapolation will be used.  $\gg$ InterpolatingFunction::dmval :

Input value  ${0.0306667}$  lies outside the range of data in the interpolating function. Extrapolation will be used.  $\gg$ 

General::stop : Further output of InterpolatingFunction::dmval will be suppressed during this calculation.  $\gg$ 

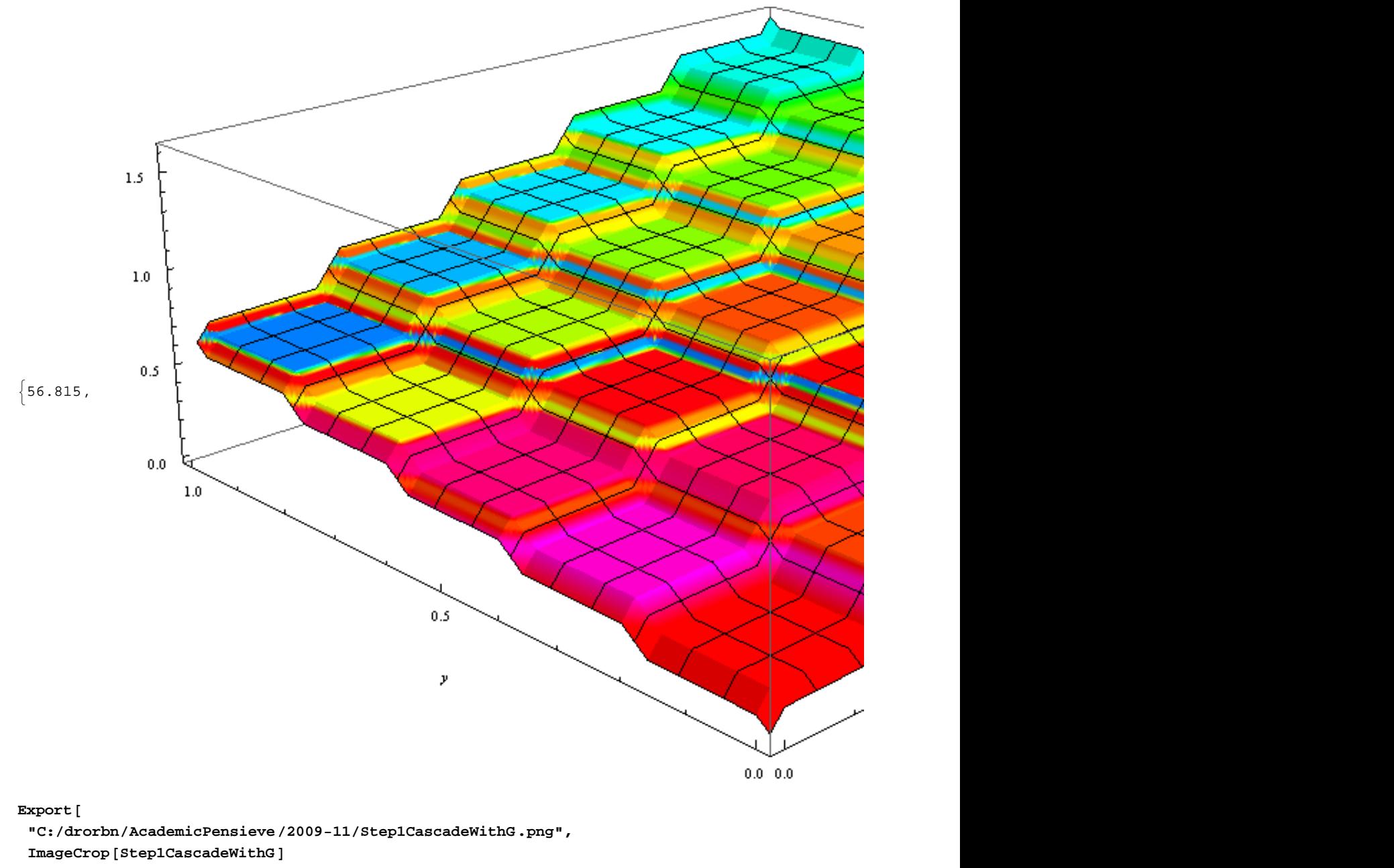

**D**

 $\mathtt{C}$ :/drorbn/AcademicPensieve/2009-11/Step1CascadeWithG.png

```
Timing@
 Step1Density = RasterizeDensityPlot@
    g[phi5[x] + \lambda * phi5[y]], {x, 0, 1}, {y, 0, 1}
   D
  D
D
```
InterpolatingFunction::dmval :

Input value  ${0.0000499527}$  lies outside the range of data in the interpolating function. Extrapolation will be used.  $\gg$ 

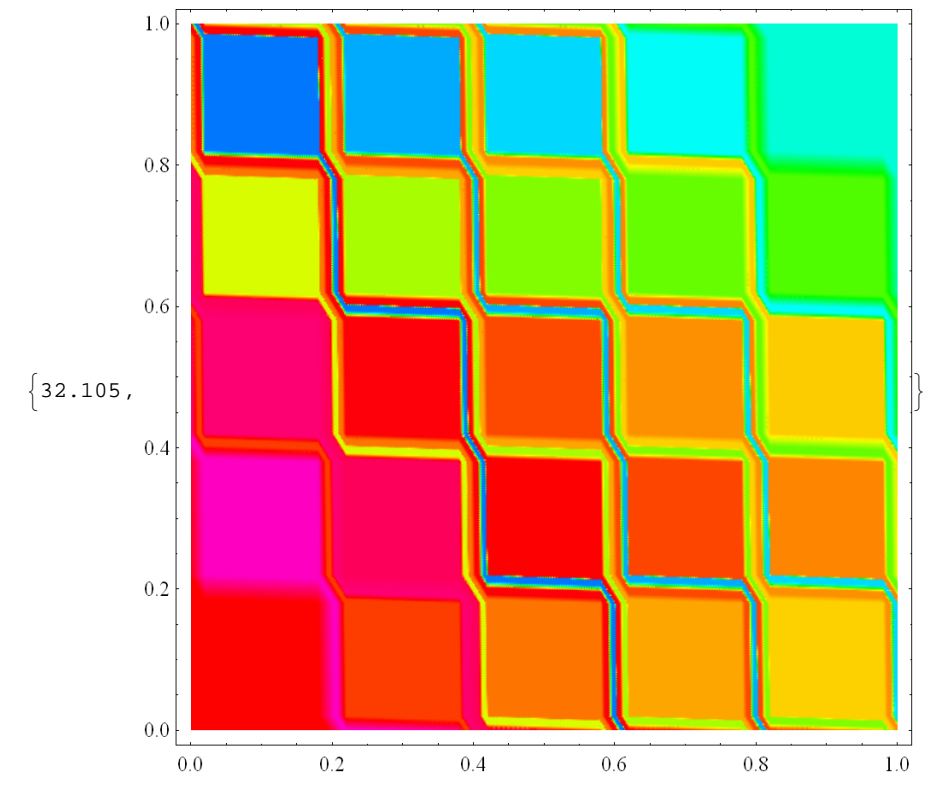

```
\text{Expert}
```

```
"C:drorbnAcademicPensieve2009-11Step1Density.png",
ImageCrop [Step1Density]
```
**D**

C:/drorbn/AcademicPensieve/2009-11/Step1Density.png